### Cluster Management in RAMCloud

Diego Ongaro

Stanford University

RAMCloud Design Review April 1, 2010

## Managing a RAMCloud Cluster

#### RAMCloud's design requires large clusters

- $\blacktriangleright$  4,000 servers for 250TB of storage
- $\triangleright$  More hosts = faster recovery times, faster burst speeds

#### Cluster Management Issues

- $\triangleright$  Where to place objects, and how to find them
- $\blacktriangleright$  How to balance load
- $\blacktriangleright$  How masters select backups
- $\blacktriangleright$  How to detect and recover from failures
- $\blacktriangleright$  How to bootstrap the cluster, and how to restart it after power outages
- $\blacktriangleright$  How to keep statistics and logs
- $\blacktriangleright$  How to authenticate hosts and apps

## Managing a RAMCloud Cluster

#### RAMCloud's design requires large clusters

- $\blacktriangleright$  4,000 servers for 250TB of storage
- $\triangleright$  More hosts = faster recovery times, faster burst speeds

#### Cluster Management Issues

- $\triangleright$  Where to place objects, and how to find them
- $\blacktriangleright$  How to balance load
- $\blacktriangleright$  How masters select backups
- $\blacktriangleright$  How to detect and recover from failures
- $\blacktriangleright$  How to bootstrap the cluster, and how to restart it after power outages
- $\blacktriangleright$  How to keep statistics and logs
- $\blacktriangleright$  How to authenticate hosts and apps

# Central Coordinator

- $\triangleright$  A central coordinator is simple
- $\triangleright$  Global view useful for locations, load balancing, administration
- $\triangleright$  We think a single machine can handle it
	- $\triangleright$  Only thousands of hosts
	- $\triangleright$  We can service 1 million ops per second, remember?
- $\triangleright$  Coordinator is off the critical path
	- $\triangleright$  Apps and masters aggressively cache location info
- $\blacktriangleright$  How do machines find the coordinator?
- $\triangleright$  What happens when it fails?

#### Alternative: P2P

- $\blacktriangleright$  Robust
- $\triangleright$  Duplicates substantial location information at every host
	- $\triangleright$  Won't respond as quickly to configuration changes
- $\triangleright$  May make sub-optimal load balancing decisions
- $\blacktriangleright$  How do machines find each other?

## Where to Place Objects

By address ranges (tablets)

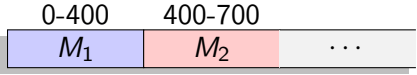

- $\triangleright$  Apps touch few hosts to access their workspace
	- $\triangleright$  Smaller location state to cache
	- $\blacktriangleright$  Cheaper transactions
- $\blacktriangleright$  Expect better log segment compression
- $\blacktriangleright$  Need to manually balance load

#### Alternative: By hash ranges

 $\blacktriangleright$  "Natural" load balancing

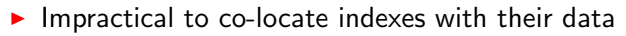

- $\blacktriangleright$  Table enumerate touches all masters
- ▶ Auto-increment object IDs inefficient
- $\triangleright$  Need full host list cached on apps

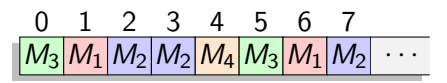

### Coordinator State

► Tablet Map: ~10K to 10M rows

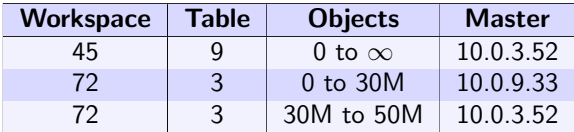

 $\blacktriangleright$  Finding objects

### Coordinator State

► Tablet Map: ∼10K to 10M rows

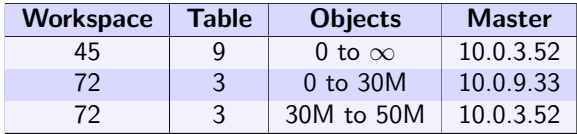

- $\blacktriangleright$  Finding objects
- ► Host List: ∼10K rows

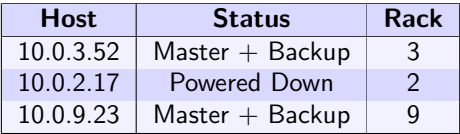

- $\blacktriangleright$  Finding available backup servers
- $\blacktriangleright$  Load balancing and recovery

## Coordinator State

► Tablet Map: ∼10K to 10M rows

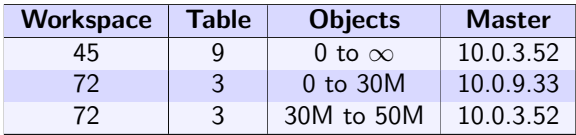

- $\blacktriangleright$  Finding objects
- ► Host List: ∼10K rows

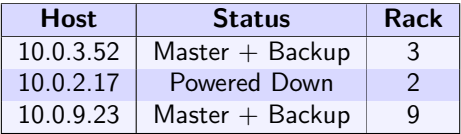

- $\blacktriangleright$  Finding available backup servers
- $\blacktriangleright$  Load balancing and recovery
- $\blacktriangleright$  Authentication info
- $\triangleright$  Statistics for load balancing

## How Applications Find Objects

- 1. Query the coordinator's tablet map
- 2. Cache results
- 3. Invalidate cache when it leads to the wrong master

Example: read(ACC, 10)

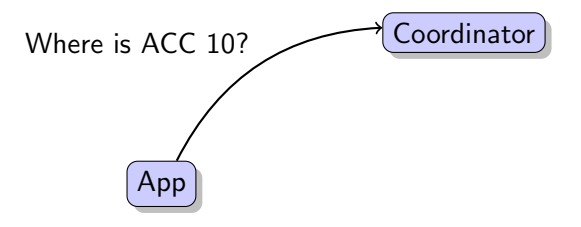

## How Applications Find Objects

- 1. Query the coordinator's tablet map
- 2. Cache results
- 3. Invalidate cache when it leads to the wrong master

Example: read(ACC, 10)

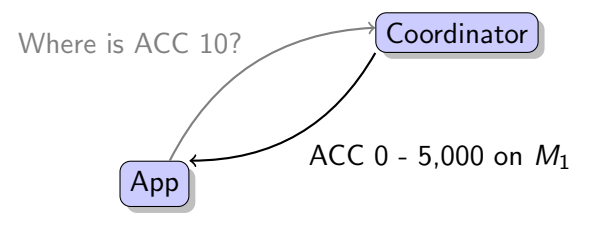

## How Applications Find Objects

- 1. Query the coordinator's tablet map
- 2. Cache results
- 3. Invalidate cache when it leads to the wrong master

Example: read(ACC, 10)

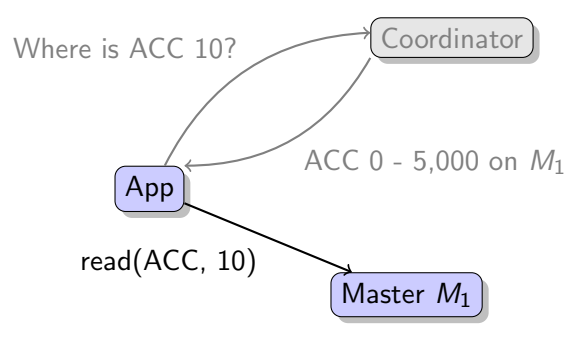

## How to Find the Coordinator

Need some out-of-band channel

- $\triangleright$  Well-known IP address
	- $\triangleright$  Successors will take over this address
- $\triangleright$  Well-known DNS name
	- **Pre-determined successors listed under additional addresses** for this name
	- $\triangleright$  DNS is everywhere
	- $\blacktriangleright$  Issues with caching/TTLs
- $\triangleright$  Other existing infrastructure
	- $\blacktriangleright$  ZooKeeper
	- $\triangleright$  A file in a shared filesystem

### Coordinator Failures

The coordinator is a RAMCloud app co-located with master  $M_0$ 

- $\triangleright$  Coordinator state is stored as objects in  $M_0$ 
	- $\blacktriangleright$  Except during early bootstrapping
	- $\blacktriangleright$  Eat our own dog food
- $\triangleright$  On failures, the coordinator and  $M_0$  die together
	- $\triangleright$  Collapses number of cases to worry about

#### Recovery Mechanism

- 1. Chain of succession is pre-determined
- 2.  $C'$  notices  $C$  is down, disables  $C$
- 3.  $C'$  starts normal master recovery for  $M'_0$  locally
	- $\triangleright$  Broadcast to backup hosts to find segments, so  $C'$  needs some idea of the host list
- 4.  $C'$  updates DNS entries, adds host to chain of succession

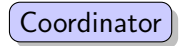

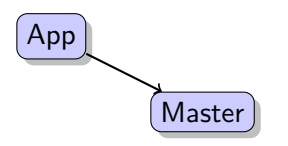

#### 1. App's RPC to Master times out

- 2. App notifies Coordinator
- 3. Coordinator verifies report, asking others to check from different angles
- 4. Coordinator disables Master

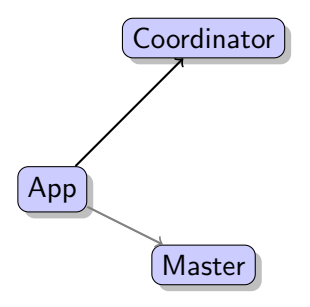

- 1. App's RPC to Master times out
- 2. App notifies Coordinator
- 3. Coordinator verifies report, asking others to check from different angles
- 4. Coordinator disables Master

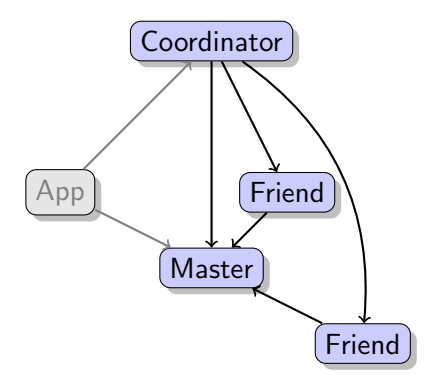

- 1. App's RPC to Master times out
- 2. App notifies Coordinator
- 3. Coordinator verifies report, asking others to check from different angles
- 4. Coordinator disables Master

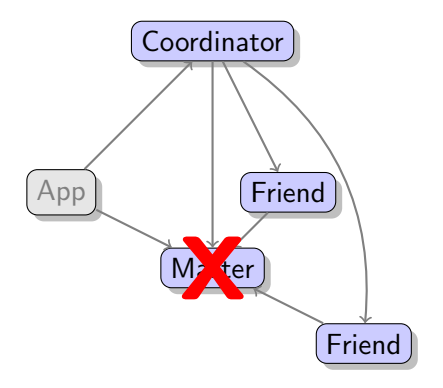

- 1. App's RPC to Master times out
- 2. App notifies Coordinator
- 3. Coordinator verifies report, asking others to check from different angles
- 4. Coordinator disables Master

### How to Disable a Machine

Once a master has been recovered, must prevent it from servicing requests

- $\triangleright$  Apps cache locations, may still access old host
- $\triangleright$  This would break our consistency model

#### **Options**

- $\blacktriangleright$  Flush location caches on app servers too expensive
- $\blacktriangleright$  Cut service off from backups
	- $\triangleright$  Apps can still see inconsistent reads
- $\blacktriangleright$  Have it disable itself if it doesn't receive watchdog pings
	- $\triangleright$  TTL must be less than the minimum recovery time
- $\triangleright$  Out-of-band controls
	- In Cut off power or network port  $-$  is this possible?
	- $\triangleright$  Others?

### Quorum

Cluster must be unavailable until a quorum is met

- $\blacktriangleright$  Major network partitions
- $\blacktriangleright$  Rebooting after power outages

How do we define a quorum?

- $\blacktriangleright$  All data is available
- All sufficiently replicated data (e.g.,  $r=4$ ) data is available
- $\blacktriangleright$  Percentage of machines
- $\blacktriangleright$  Number of racks

### Conclusion

Latency and scale make cluster management hard:

- $\blacktriangleright$  Low latency: must react to failures quickly
- $\blacktriangleright$  Large scale:

cluster configuration continuously changing

But the same properties help, too:

- $\blacktriangleright$  Low latency/high throughput: central coordinator manages the cluster
- $\blacktriangleright$  Large scale: machines cooperate to detect failures

# Questions/Comments

Possible topics to revisit:

- $\triangleright$  Central Coordinator vs P2P
- $\blacktriangleright$  In a P2P approach, how could machines find each other?
- $\triangleright$  Is DNS a good way for machines to find the coordinator?
- If we don't use something like ZooKeeper, will we regret it?
- $\triangleright$  What out-of-band controls are available to disable machines?
- $\blacktriangleright$  Ideas for load balancing metrics